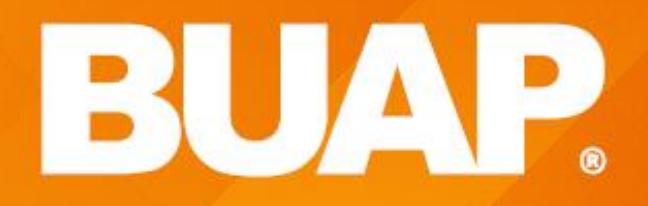

# **WING THEFIL BUAP**

h,

\*\* \*\*\*<br>\*\* \*\*

# Metodología de la Programación UNIDAD 2 Arreglos, cadenas y registros

### Buscar y ordenar Búsqueda y ordenamiento **Busca ordena\_2\_U2 02**

Los métodos de búsqueda y ordenamiento pueden ser aplicados en diferentes áreas que requieren de la manipulación de una gran cantidad de datos.

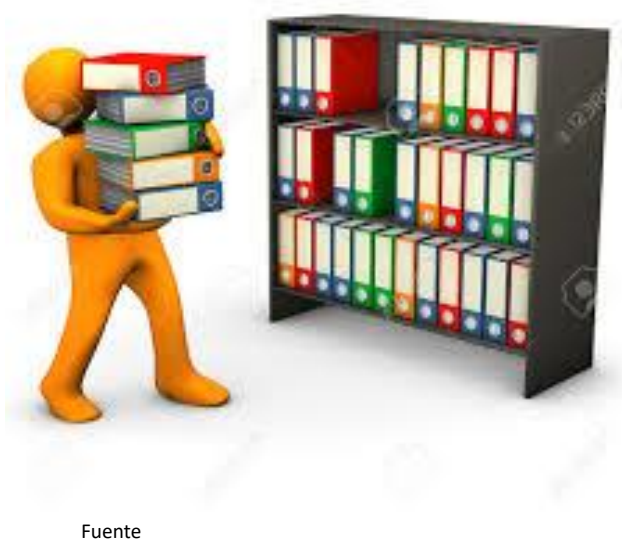

<https://es.calameo.com/books/005170121a6a13e236ed6>

### **BÚSQUECC a**

Proceso mediante el cual podemos localizar un elemento con un valor específico dentro de un conjunto de datos.

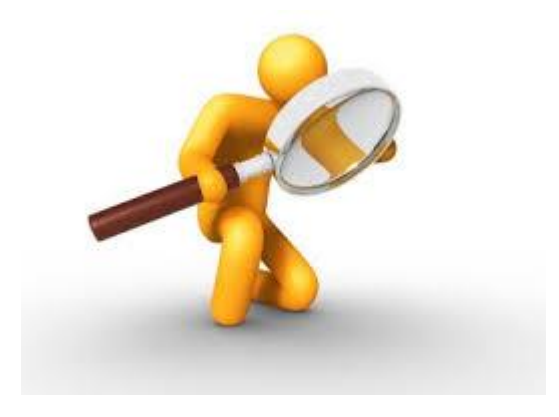

Fuente [https://biblioguias.uam.es/tutoriales/WOS/busqued](https://biblioguias.uam.es/tutoriales/WOS/busqueda_basica) a\_basica

## Valor a Buscar = 21

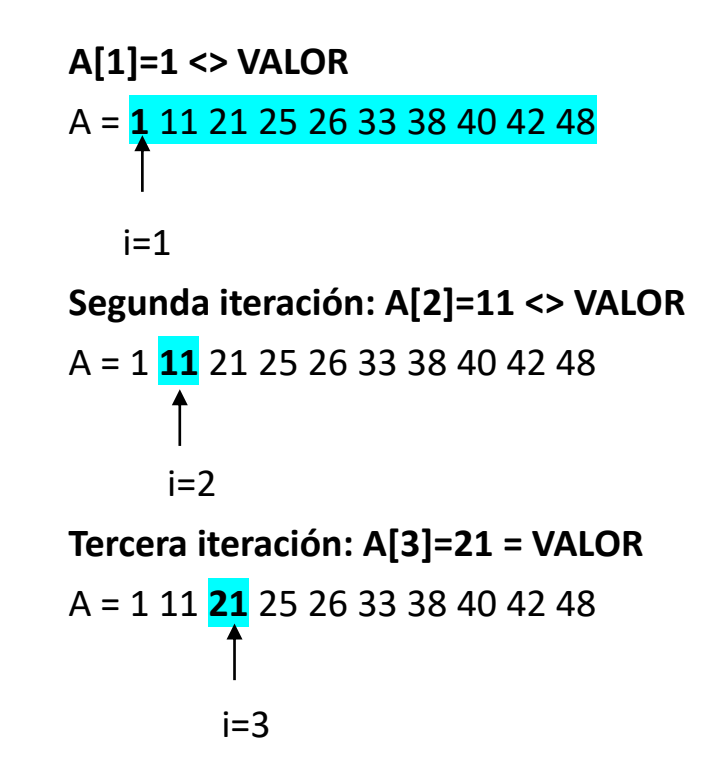

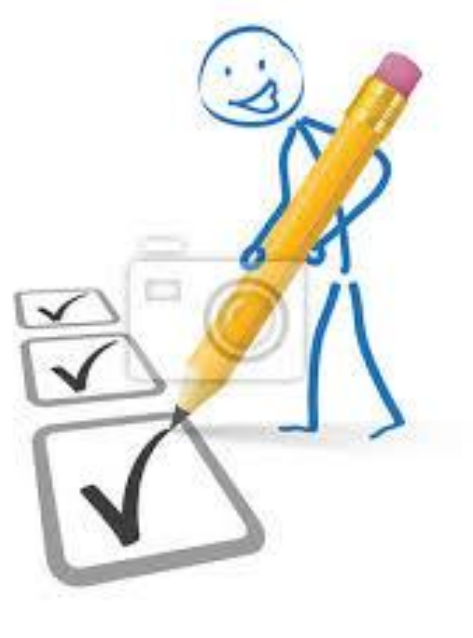

[Fuente https://myloview.es/cuadro-stickman-lapiz](https://myloview.es/cuadro-stickman-lapiz-lista-de-verificacion-no-23F2F04)lista-de-verificacion-no-23F2F04

Busca\_Sec() N 20 Inicio Variables: A[N], i, b, band < 0 : Entero Para (i  $\rightarrow$  1 Hasta N, Incremento 1)  $Si(a[i] = b)$  entonces band  $\rightarrow$  1 Fin\_Si Fin\_Para Si band  $= 1$ Escribir("Encontrado") Si\_No Escribir ("Valor no encontrado") Fin\_Si Fin\_Busca\_Sec

### Búsqueda Binaria Busca ordenamiento **Búsqueda y ordenamiento <b>Busca ordena\_2\_U2 02**

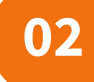

• El método requiere que la información sobre la cual se va a buscar este ordenada.

• Al estar ésta ordenada puede descartarse la mitad que se sabe no es posible que este la información

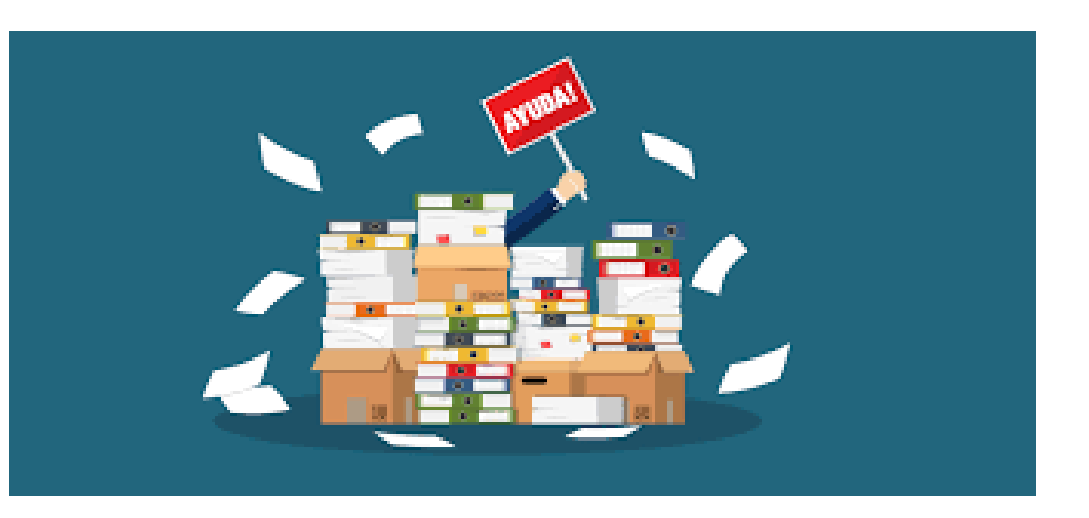

[Fuente https://www.cronista.com/clase/trendy/Marie-Kondo-de-oficina-10-consejos](https://www.cronista.com/clase/trendy/Marie-Kondo-de-oficina-10-consejos-para-ordenar-tu-escritorio-y-tus-ideas--20190417-0001.html)para-ordenar-tu-escritorio-y-tus-ideas--20190417-0001.html

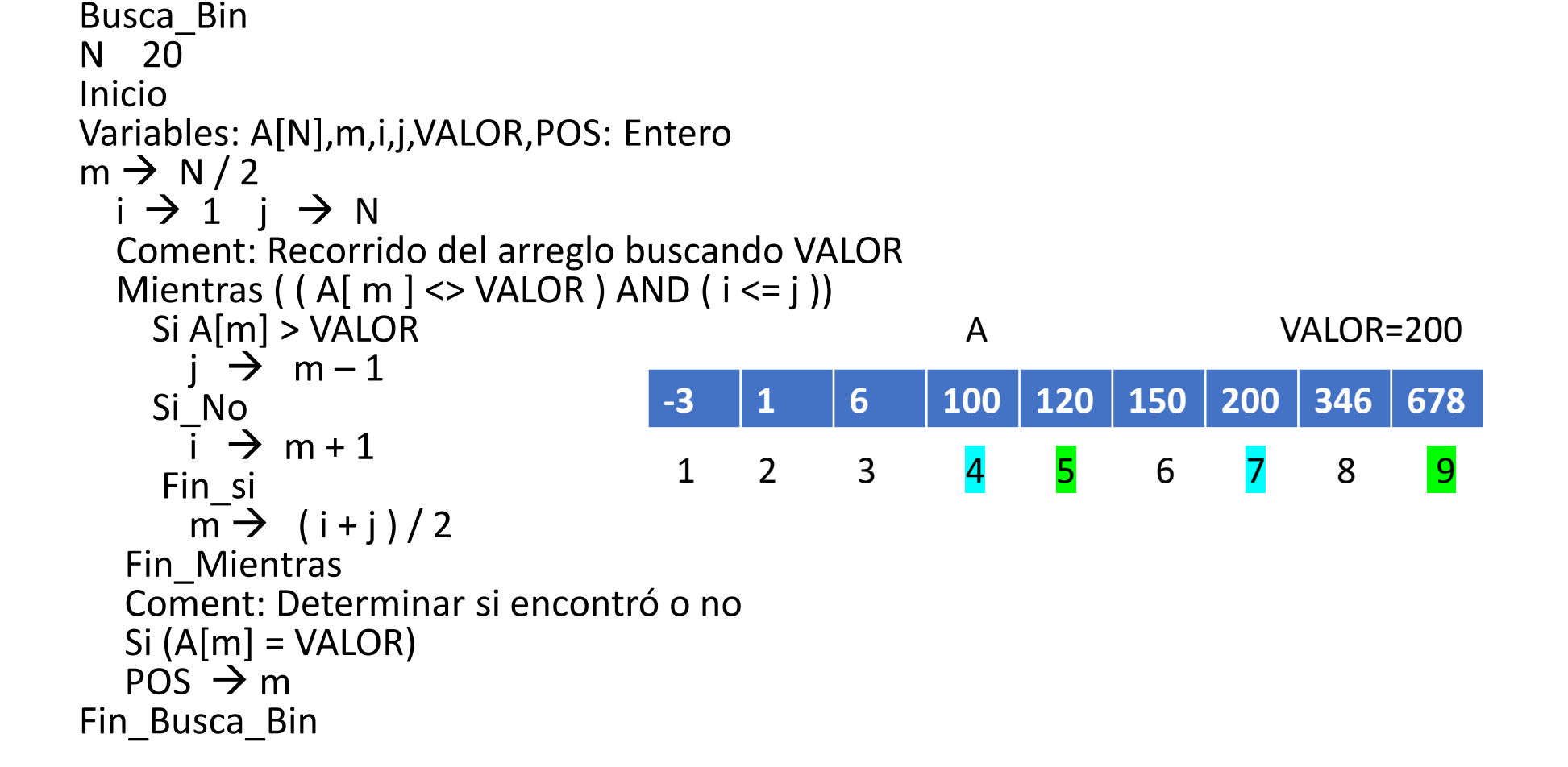

### $\bigcap_{n=1}^{\infty}$  **Algoritmo 02**

#### **Busqueda y ordena\_2\_U2 02 Disqueda y ordenamiento <b>Busca ordena\_2\_U2 02**

- Ordenamiento interno.
	- Se lleva a cabo completamente en memoria principal.
- Ordenamiento externo.
	- No cabe toda la información en memoria principal y es necesario ocupar memoria secuencial Fuente es.123rf.com/photo\_7638324\_hombres-con-<br>
	cubos-números-3d-.html

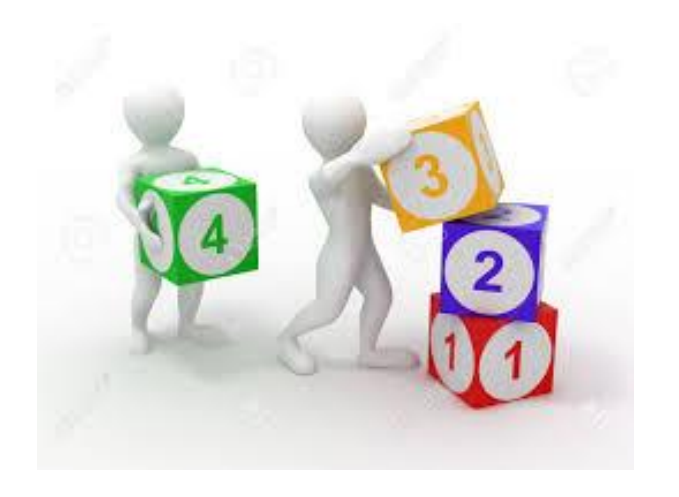

cubos-números-3d-.html

### Criterios de eficiencia Búsqueda y ordenamiento **Busca ordena\_2\_U2 02**

- 1. El número de pasos.
- 2. El número de comparaciones necesarios para ordenar n elementos.
- 3. El número de movimientos de elementos que se requieren para ordenar n elementos.

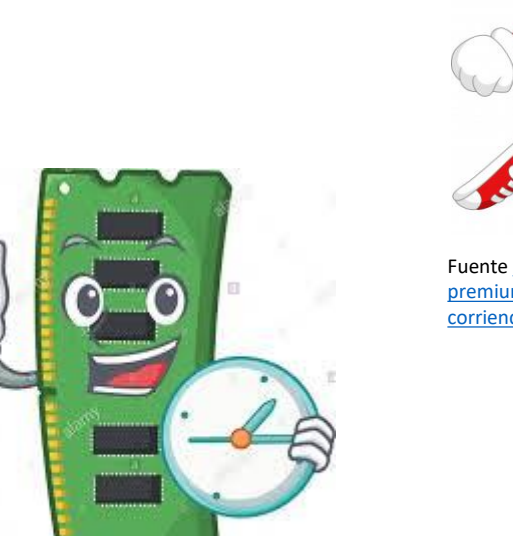

[Fuente https://www.alamy.es/reloj-con-memoria-ram](https://www.alamy.es/reloj-con-memoria-ram-tarjeta-forma-mascota-image248069289.html)tarjeta-forma-mascota-image248069289.html

al alamy stock photo

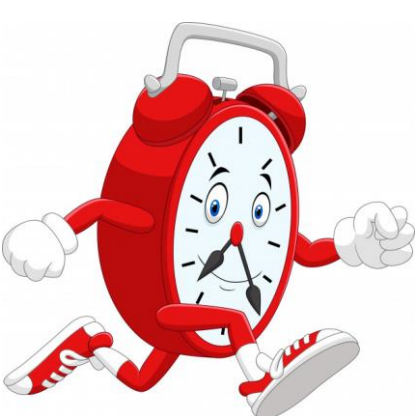

Fuente https://www.freepik.es/vector[premium/ilustracion-dibujos-animados-reloj-sonriente](https://www.freepik.es/vector-premium/ilustracion-dibujos-animados-reloj-sonriente-corriendo_6408477.htm)corriendo\_6408477.htm

### $Métodos$  simples Búsqueda y ordenamiento **Busca ordena\_2\_U2 02**

- Método de Burbuja
- Método de Inserción
- Método de Selección

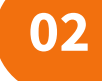

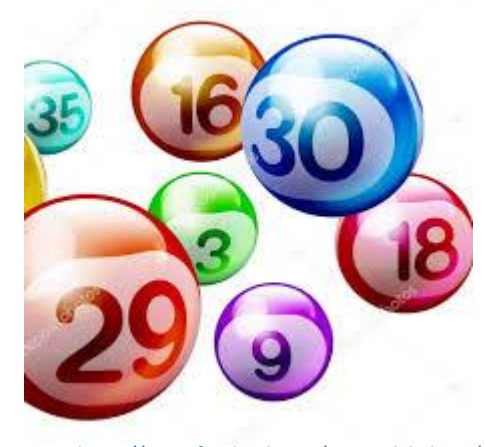

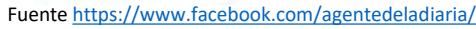

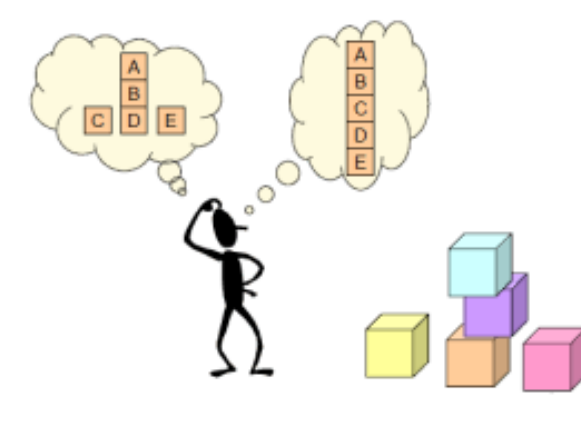

[Fuente https://damardiazprogramacion.wordpress.com/acerca](https://damardiazprogramacion.wordpress.com/acerca-de/)de/

#### Burbuja **1988**

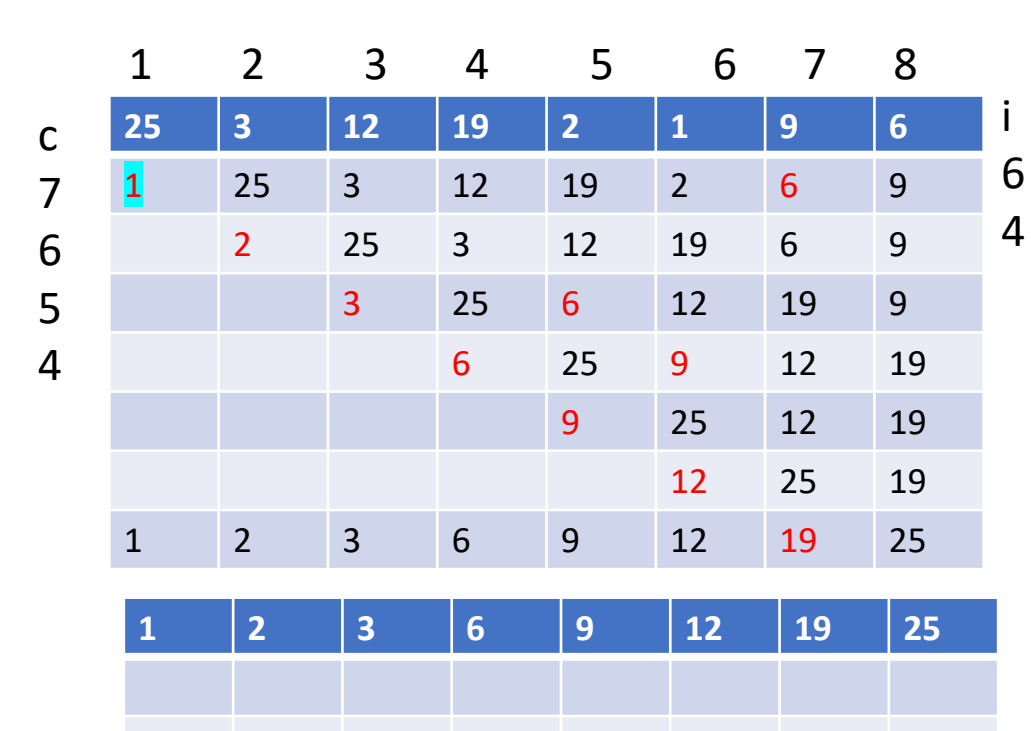

Caso medio

Burbuja() N 8 Inicio Variables: A[N]i,j,temp : Entero Para (i  $\leftarrow$ 1 Hasta N, Incremento 1) Para (j  $\leftarrow$ N Hasta i+1 decremento 1)  $Si(a[j] < a[j-1])$ temp  $\leftarrow$  a[j]  $a[j] \leftarrow a[j-1]$  $a[j-1] \leftarrow$  temp Fin\_si Fin\_para Fin\_para Fin\_burbuja **25 19 12 9 6 3 2 1** 1 2 3 6 9 12 19 25 peor caso

Mejor caso

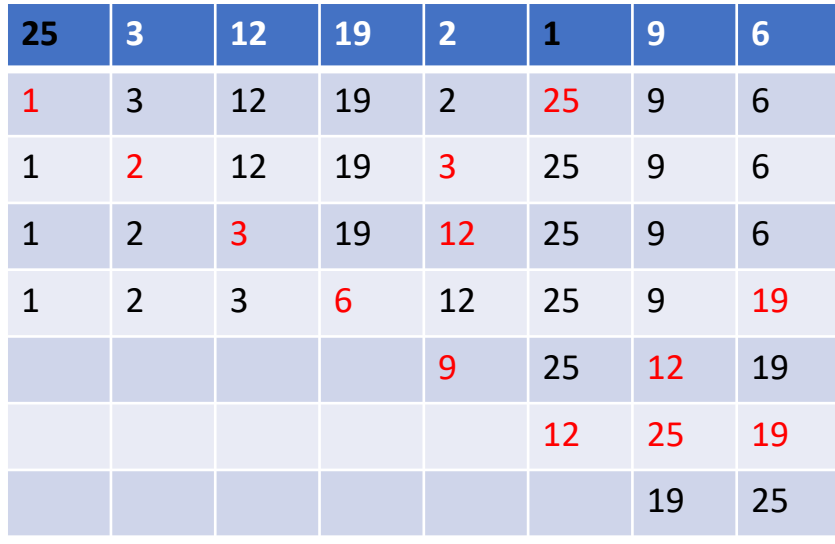

Búsqueda y ordenamiento **Busca ordena\_2\_U2 02** Selección() N 8 Inicio Variables: a[N],i,j,temp,imin: Entero Para (i  $\leftarrow$  1 Hasta N, Incremento 1)  $imin \leftarrow i$ Para (j  $\leftarrow$  i+1 Hasta N, Incremento 1) Si (a[j] < a [imin])  $imin \leftarrow j$ Fin\_si Fin\_Para temp  $\leftarrow$  a[i]  $a[i] \leftarrow a[imin]$ a[imin]  $\leftarrow$  temp Fin\_Para Fin\_seleccion

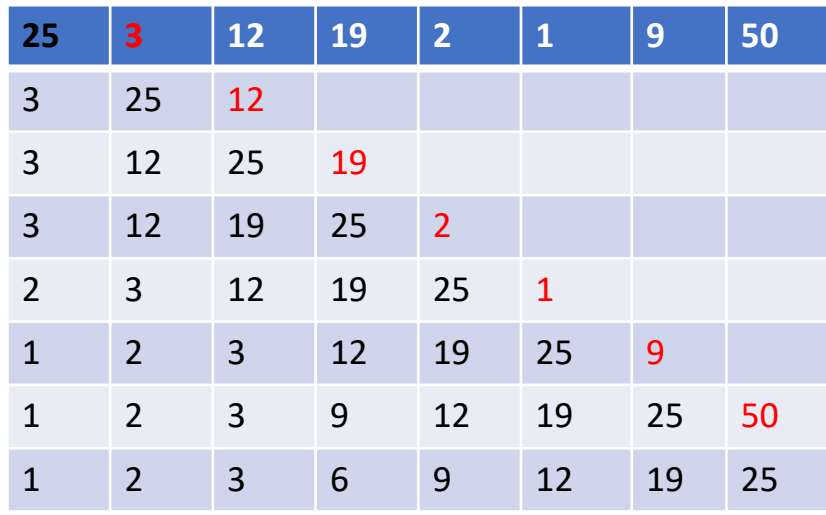

Nombre: insercion N 8 Entrada: a[N] ,i,j,temp : Entero Inicio Para (i  $\leftarrow$  2 Hasta N, Incremento 1)  $j \leftarrow i$ Mientras (j>1) AND (a[j] < a[j-1] ) temp $\leftarrow$  a[i]  $a[i] \leftarrow a[j-1]$  $a[j-1] \leftarrow \text{temp}$  $j \leftarrow j-1$ Fin\_Mientras Fin\_Para

Fin\_insercion

**5**

enero

8

6

0

Nombre: temperaturas D 31 Entrada: enero[] Inicio Variables: dia de tipo Entero enero[D], Suma $\leftarrow$ 0, Tprom : Entero Escribir("Dame 31 temperaturas") Para (dia $\leftarrow$ 1 hasta 31 Paso 1) coment: es recorrido del arreglo Leer(enero[dia]) FinPara Para (dia $\leftarrow$ 1 hasta 31 Paso 1) Suma ← Suma+enero[dia] FinPara Tprom $\leftarrow$  Suma/D Escribir("en promedio tuvimos", Tprom, "grados de temperatura") Fintemperaturas 1 311 2 . .

```
Área de Programación 17
     n!=n*(n-1)*(n-2)*...*1Sin arreglo
     Nombre: Facto
     Inicio
       Variables: n,term, fact \leftarrow 1 de tipo Entero Entero
       Escribir("Dame un número")
       Leer(n)
       Para (term\leftarrown Hasta 1 paso -1)
          fact \leftarrow fact * term
       Fin Para
     FinFacto
                                                                                                      6
                                                                                                      5
                                                                                                      1
                                                                                                     term
                                                                                                1
                                                                                                 2
                                                                                                 .
                                                                                                 .
                                                                                                6
                                                n!=n*(n-1)*(n-2)*...*1Con arreglo
                                                Nombre:Facto1
                                                Inicio
                                                  Variables: pos, pasa term[40], fac\leftarrow1 de tipo
                                                   Escribir("Dame un número")
                                                   Leer(n)
                                                   Para (pos\leftarrow1 Hasta n Paso 1)
                                                     term[pos]\leftarrown
                                                     n \leftarrow n-1FinPara
                                                   Para (pasa\leftarrow1 Hasta n Paso 1)
                                                     fac \leftarrow fac*term[pasa]
                                                   FinPara
                                                FinFacto1
Ejemplo si n=4
4! = 4*(4-1)*(4-2)*(4-3) n term fac
4*3*2*1 4 4 4
                                   3 12 
                                   2 24
                                   1 24
```
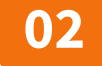

**Responsables del Curso** 

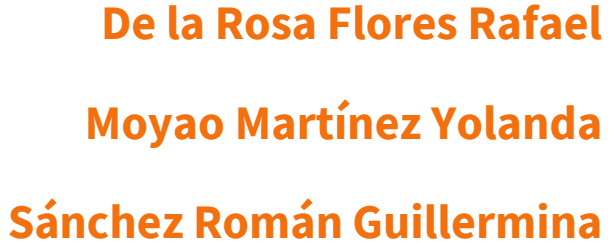

**Es responsabilidad exclusiva de los autores** el respeto de los derechos de autor sobre los contenidos e imágenes en el presente documento, en consecuencia, la **BUAP** no se hace responsable por el uso no autorizado, errores, omisiones o manipulaciones de los derechos de autor y estos serán atribuidos directamente al **Responsable de Contenidos, así como los efectos legales y éticos correspondientes.**

- 1. Cairó O (2005). Metodología de la programación, Algoritmos, diagramas de flujo y programas (3ª ed). México: Alfaomega.
- 2. Joyanes, A. (2008). Fundamentos de programación, Algoritmos, Estructuras de datos y Objetos (4ª. ed). España: Mc Graw Hill.
- 3. Skiena, S (2008). The algorithm design Manual (2nd ed). USA: Springer.

## **Bibliografía**

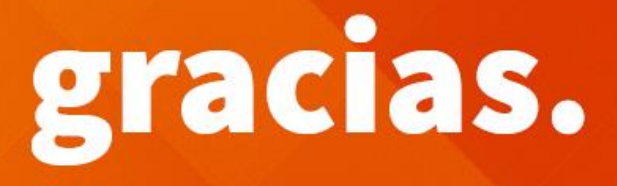

### **BUAP.** ©2020

Es responsabilidad exclusiva de los autores el respeto de los derechos de autor sobre los contenidos e imágenes en el presente documento, en consecuencia, la BUAP no se hace responsable por el uso no autorizado, errores, omisiones o manipulaciones de los derechos de autor y estos serán atribuidos directamente al Responsable de Contenidos, así como los efectos legales y éticos correspondientes.